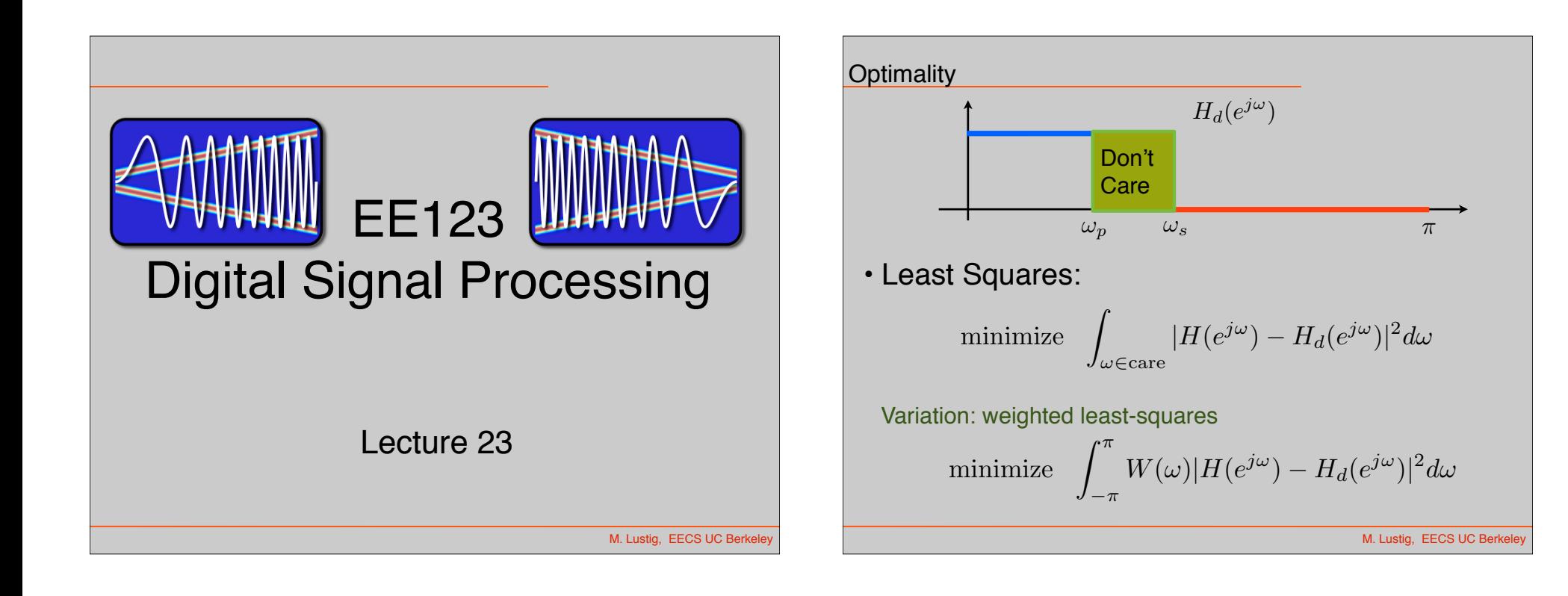

#### Design Through Optimization

• Idea: Sample/discretize the frequency response

$$
H(e^{j\omega}) \Rightarrow H(e^{j\omega_k})
$$

– Sample points are fixed  $\omega_k = k \frac{\pi}{P}$ 

$$
-\pi \leq \omega_1 < \cdots < \omega_p \leq \pi
$$

- M+1 is the filter order
- $P >> M + 1$  (rule of thumb P=15M)
- Yields a (good) approximation of the original problem

M. Lustig, EECS UC Berk

Example: Least Squares

- Target: Design M+1= 2N+1 filter
- $\cdot$  First design non-causal  $\tilde{H}(e^{j\omega})$  and hence  $\tilde{h}[n]$
- Then, shift to make causal

$$
h[n] = \tilde{h}[n - M/2]
$$

$$
H(e^{j\omega}) = e^{-j\frac{M}{2}} \tilde{H}(e^{j\omega})
$$

Example: Least Squares

• Matrix formulation:

$$
\tilde{h} = \left[\tilde{h}[-N], \tilde{h}[-N+1], \cdots, \tilde{h}[N]\right]^T
$$
\n
$$
b = \left[H_d(e^{j\omega_1}), \cdots, H_d(e^{j\omega_P})\right]^T
$$
\n
$$
A = \begin{bmatrix}\ne^{-j\omega_1(-N)} & \cdots & e^{-j\omega_1(+N)} \\
\vdots & & \vdots \\
e^{-j\omega_P(-N)} & \cdots & e^{-j\omega_P(+N)}\n\end{bmatrix}
$$
\n
$$
\mathbf{argmin}_{\tilde{h}} \quad ||A\tilde{h} - b||^2
$$
\nM. Lussig, EESS

Least Squares

$$
\mathrm{argmin}_{\tilde h} \ \ ||A\tilde h - b||^2
$$

Solution:

$$
\tilde{h} = (A^*A)^{-1}A^*b
$$

M. Lustig, EECS UC Berkeley

- Result will generally be non-symmetric and complex valued.
- However, if  $\tilde{H}(e^{j\omega})$  is real,  $\tilde{h}[n]$  should have symmetry!

# Design of Linear-Phase L.P Filter

- Suppose:
	- $\tilde{H} (e^{j\omega})$  is real-symmetric
	- M is even (M+1 taps)
- Then:
	- $\tilde{h}[n]$  is real-symmetric around midpoint
- So:

$$
\tilde{H}(e^{j\omega}) = \tilde{h}[0] + \tilde{h}[1]e^{-j\omega} + \tilde{h}[-1]e^{+j\omega} \n+ \tilde{h}[2]e^{-j2\omega} + \tilde{h}[-2]e^{+j2\omega} \cdots \n= \tilde{h}[0] + 2\cos(\omega)\tilde{h}[1] + 2\cos(2\omega)\tilde{h}[2] + \cdots
$$

M. Lustig, EECS UC Berk

UC Berkele

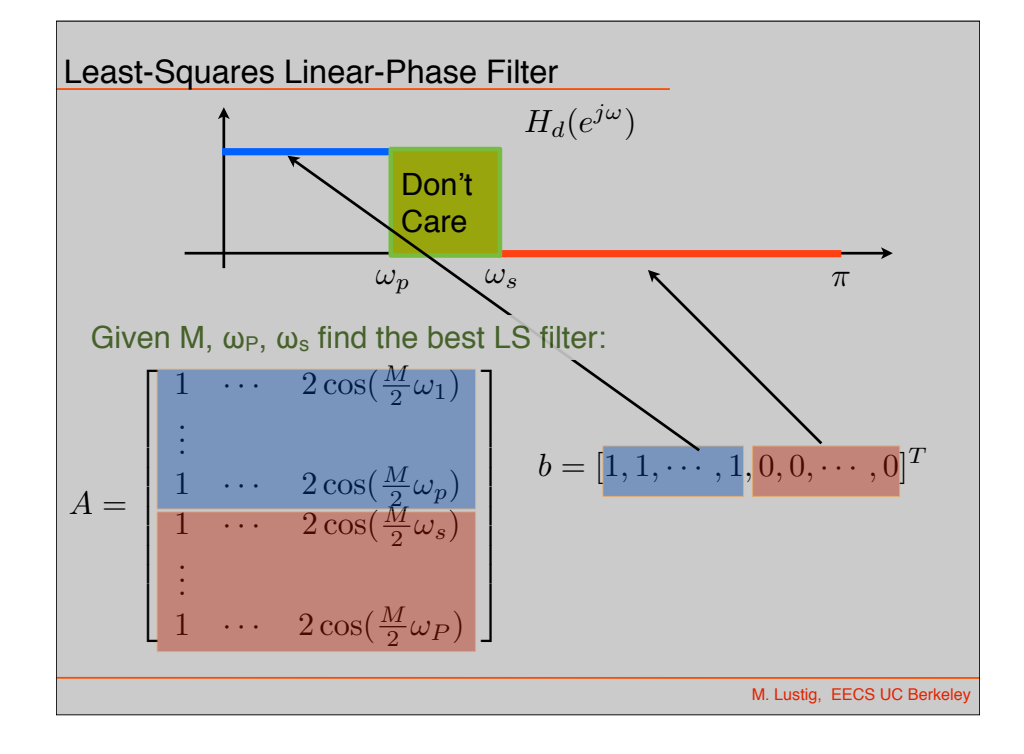

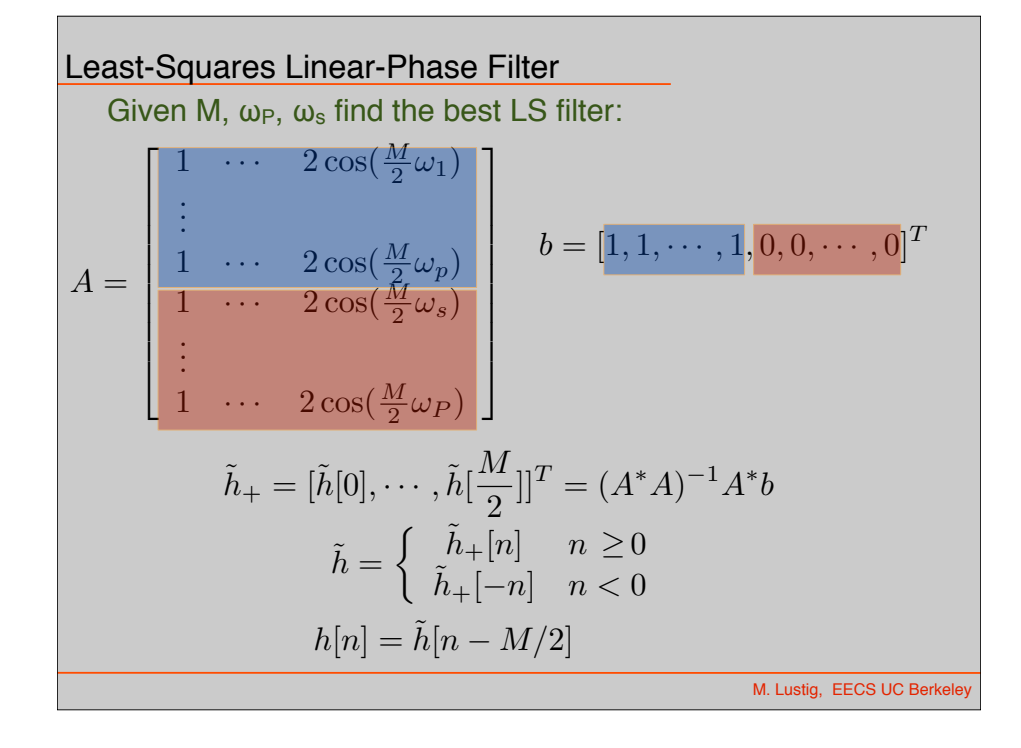

#### Extension:

- LS has no preference for pass band or stop band
- Use weighting of LS to change ratio

want to solve the discrete version of:

minimize 
$$
\int_{-\pi}^{\pi} W(\omega) |H(e^{j\omega}) - H_d(e^{j\omega})|^2 d\omega
$$

where  $W$ (ω) is δp in the pass band and δs in stop band

Similarly:  $W(ω)$  is 1 in the pass band and δp/δs in stop band

M. Lustig, EECS UC Berkele

Weighted Least-Squares

$$
\operatorname{argmin}_{\tilde{h}_+} \quad (\tilde{A}\tilde{h}_+ - b)^* W^2 (\tilde{A}\tilde{h}_+ - b)
$$

Solution:

$$
\tilde{h}_{+} = (A^*W^2A)^{-1}W^2A^*b
$$
\n
$$
W = \begin{bmatrix}\n1 & & & & & 0 \\
& 1 & & & & & \\
& & \ddots & & & & \\
& & & \delta_{\frac{p}{\delta_s}} & & \\
& & & & \ddots & \\
& & & & & \delta_{\frac{p}{\delta_s}}\n\end{bmatrix}
$$
\nM. Lustig, EECS UC Berkeley

Min-Max optimal Filters

• Chebychev Design (min-max)

 $\text{minimize}_{\omega \in \text{care}} \quad \text{max} |H(e^{j\omega}) - H_d(e^{j\omega})|$ 

- Parks-McClellan algorithm equi-ripple
- Also known as Remez exchange algorithms (signal.remez)
- –Also with convex optimization

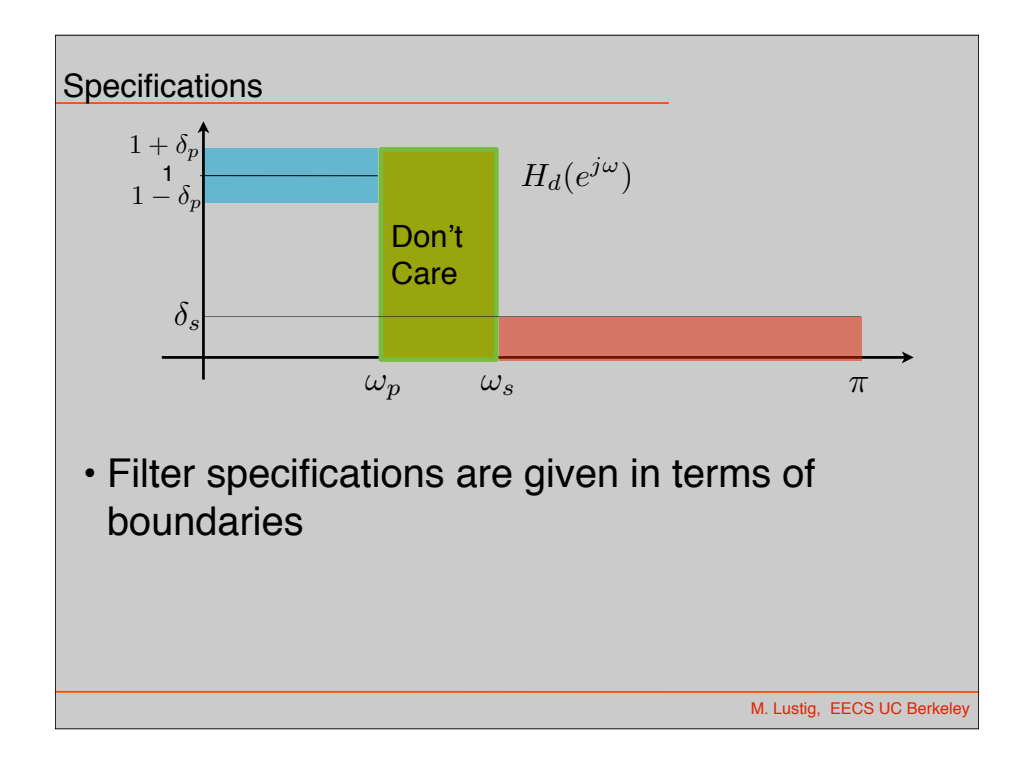

#### Min-Max Filter Design

- Minimize:
	- max pass-band ripple

$$
1-\delta_p\leq |H(e^{j\omega})|\leq 1+\delta_p,\qquad 0\leq w\leq \omega_p
$$

– min-max stop-band ripple

$$
|H(e^{j\omega})| \le \delta_s, \qquad \omega_s \le w \le \pi
$$

M. Lustig, EECS UC Berkele

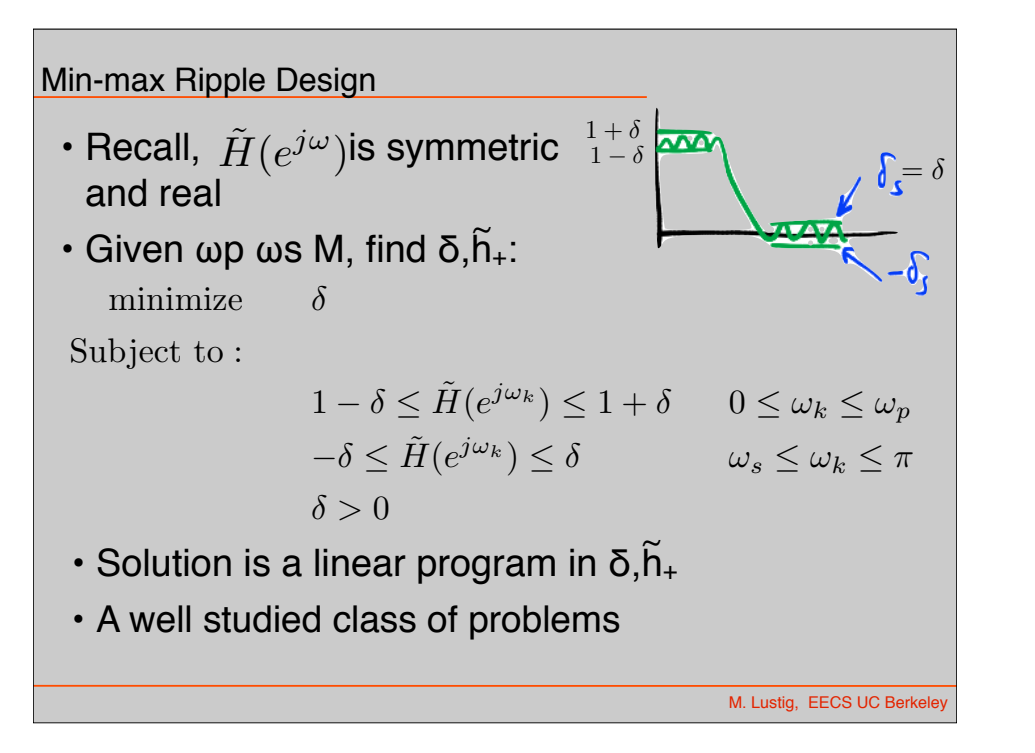

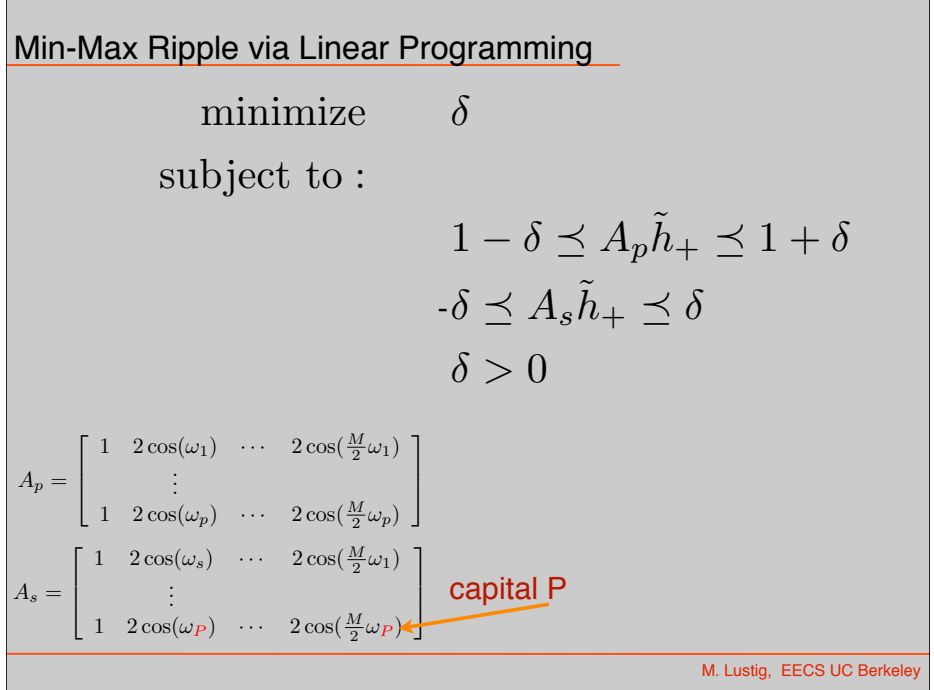

#### Convex Optimization

- Many tools and Solvers
- Tools:
	- –CVX (Matlab) http://cvxr.com/cvx/
	- CVXOPT, CVXMOD (Python)
- Engines:
	- –Sedumi (Free)
	- MOSEK (commercial)
- Take EE127!

### Using CVX (in Matlab)

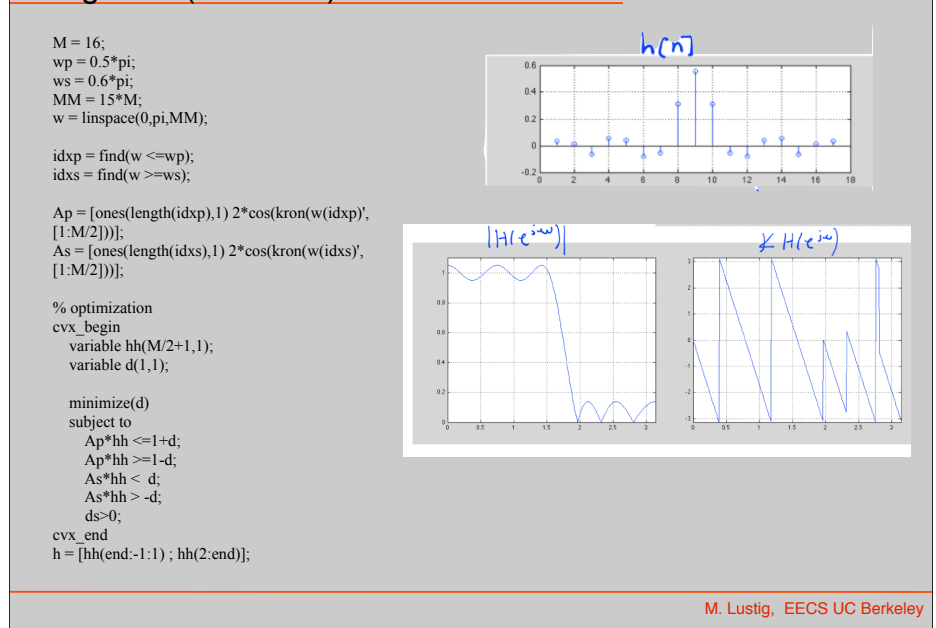

#### Variations:

- Convex Problems:
	- $-Fix δ<sub>s</sub>$  optimize for  $δ<sub>p</sub>$
	- $-Fix δ<sub>p</sub>$  optimize for δs
	- –Linear constraints on h[n]
- Quasi-Convex (feasible through bisection)
	- $-Fix \delta_p$ , δ<sub>s</sub>, M, minimize  $\Delta \omega = \omega_s \omega_p$
	- –Fix δ<sub>p</sub>, δ<sub>s</sub>,  $Δω=ω<sub>s</sub>$ -ω<sub>p</sub>, minimize M

# Bisection Example: Minimize M

- given  $\delta_p$ ,  $\delta_s$ ,  $\Delta \omega = \omega_s \omega_p$  Initialize problem with:
	- $-$  Set M<sub>min</sub> to be small and hence infeasible
	- $-$  Set M<sub>max</sub> to be large and hence feasible
- $-$  Set M = floor( $M_{max}/2 + M_{min}/2$ )
- Given M,  $\delta_{p}$ ,  $\Delta \omega = \omega_{s} \omega_{p}$  solve for minimum  $\delta_{s}$ 
	- $-$  If δ<sub>s</sub> violates constrains, set Mmin = M
	- $-$  if δ<sub>s</sub> within constraints, set Mmax = M
	- $-$  Set M = floor( $M_{max}/2 + M_{min}/2$ )
	- Repeat till M is tight

M. Lustig, EECS UC Berkele

M. Lustig, EECS UC Berkeley

# IIR Design

- Historically
	- Continuous IIR design was advanced
	- Use results from C.T to D.T
	- C.T IIT designs have closed form, easy to use
	- Easy to control Magnitude, not easy to control phase
- Common Types:
	- –Butterworth monotonic, no ripple
	- –Chebyshev Type I, pass band ripple, Type II stop band ripple
	- Elliptic Ripples in both bands

M. Lustig, EECS UC Berkeley

Design of D.T IIR Filters from Analog

- Discretize by one of many techniques
- Hc(s)  $\Rightarrow$  H(z)
- Must satisfy:
	- –Imaginary axis is mapped to unit circle
	- $-$ stability of Hc(s) should result in stable H(z)
- Two methods:
	- –Impulse invariance match impulse response
	- Bilinear transformation

M. Lustig, EECS UC Berkele